```
new/usr/src/uts/armv6/loader/fakeloader.c
18577 Thu Feb 12 20:32:16 2015
new/usr/src/uts/armv6/loader/fakeloader.c
loader: allow 1MB device maps
There's no reason we shouldn't allow IMB PTEs for use on device memory.
loader: map as much as possible using 1MB pages
Chances are that we never actually executed this bit of code since all the
maps we ever deal with are either very short or much larger than 1MB.
unix: enable caches in locore
The loader should really be as simple as possible to be as small as
possible. It should configure the machine so that unix can make certain
assumptions but it should leave more complex initialization to unix.
1 / *2 * This file and its contents are supplied under the terms of the
  3 * Common Development and Distribution License ("CDDL"), version 1.0.
  4 * You may only use this file in accordance with the terms of version
  5 * 1.0 of the CDDL.
  6 *7 * A full copy of the text of the CDDL should have accompanied this
  8 * source. A copy of the CDDL is also available via the Internet at
  9 * http://www.illumos.org/license/CDDL.
 10 * /12/13 * Copyright (c) 2014 Joyent, Inc. All rights reserved.
 14 * Copyright (c) 2015 Josef 'Jeff' Sipek < eff pc@josefsipek.net>
 15 * /17 #include "fakeloader.h"
 19 #include <sys/types.h>
 20 #include <sys/param.h>
 21 #include <sys/elf.h>
 22 #include <sys/atag.h>
  23 #include <sys/sysmacros.h>
 24 #include <sys/machparam.h>
 26 #include <vm/pte.h>
 28/29 * This is the stock ARM fake uniboot loader.
 3031 * Here's what we have to do:
 32 * o Read the atag header and find the combined archive header
 33 * o Determine the set of mappings we need to add for the following:
 34 *- unix
 35 *- boot archive
 36 *- \text{atags}37
    * o Enable unaligned access
 38 * o Enable virtual memory
 38 \star o Enable the caches + virtual memory
 39
 40
    * There are several important constraints that we have here:
 41
     \rightarrow42 \divo We cannot use any .data! Several loaders that come before us are broken
 43
     \starand only provide us with the ability to map our .text and potentially our
 44 *bss. We should strive to avoid even that if we can.
 45 *47 #ifdef DEBUG
 48 #define FAKELOAD_DPRINTF(x)
                                  fakedoad_puts(x)49 #else
 50 #define FAKELOAD DPRINTF(x)
 51 #endif /* DEBUG */
```
 $\blacksquare$ 

```
new/usr/src/uts/armv6/loader/fakeloader.c
  53/54 * XXX ASSUMES WE HAVE Free memory following the boot archive
  55 + 156 static uintptr_t freemem;
  57 static uintptr t pt arena;
  58 static uintptr_t pt_arena_max;
  59 static uint32_t *pt_addr;
  60 static int nl2pages;
  62 /* Simple copy routines */
  63 void
  64 bcopy(const void *s, void *d, size_t n)
  65 \sqrt{2}66
             const char *src = si67
             char *dest = d;
  69
             if (n == 0 || s == d)70return;
  72
             if (dest < src && dest + n < src) {
  73
                     \prime* dest overlaps with the start of src. copy forward */
  74
                     for (i \ n > 0; n--, src++, dest++)75
                             *dest = *src;
             \} else \{76
  77
                     \dot{y} src overlaps with start of dest or no overlap, copy rev */
  78
                     src += n - 1;
  79
                     dest += n - 1i80for (i \ n > 0; n--, src--, dest--)81*dest = *src;
  82
  83 }
      unchanged_portion_omitted_
152 static void
153 fakeload_map_1mb(uintptr_t pa, uintptr_t va, int prot)
154 \{155
             int entry;
156
             armpte t *pte;
157
             arm_1s_t *lle;
             entry = ARMPT VADDR TO LIR(va);159pte = \&pt\_addr[entry];160
             if (ARMPT_L1E_ISVALID(*pte))
161
                     fakeload panic("armboot mmu: asked to map a mapped region!\n");
162lle = (arm_lls_t * )pte;163
164
             *pte = 0;165
             lle->al type = ARMPT L1 TYPE SECT;
167
             if (prot & PF_DEVICE) \{168
                     11e->al bbit = 1;
                     l1e->al cbit = 0;
169
170
                     l1e->al tex = 0;
                     11e->al_sbit = 1;
171
172
             \} else \{166
             7* Assume it's not device memory */173
                     lle->al_bbit = 1i174
                     l1e->al cbit = 1;
                     11e->al tex = 1;
175
176
                     l1e->al sbit = 1i177
\frac{1}{178} #endif /* ! codereview */
180if (l(prot & PF_X))181
                     l1e->al xn = 1;
182
             l1e->al_domain = 0;
```
 $\mathbf{\cdot}$ 

**new/usr/src/uts/armv6/loader/fakeloader.c**

 $250$ 

251

 $252$ 

253

255

256

257

258

259

260

261

 $262$ 

264

266

267

268

269

270

271

272

273

274

275

276

277

278

279

280

281

282

283

284

285

286

287

288

289

290

292

294

295

297 $298$ 

299

300

301

303

304

305

306

308

311312

313

315

**new/usr/src/uts/armv6/loader/fakeloader.c**

 **<sup>3</sup>** 184 **if (prot & PF\_W) {** 185 $l1e - > a1$   $ap2 = 1;$ 186 **l1e->al\_ap = 1;** 187 **} else {** 188 **l1e->al\_ap2 = 0;** 189 **l1e->al\_ap = 1;** 190 **}** 191 **l1e->al\_ngbit = 0;** 192 **l1e->al\_issuper = 0;** 193 **l1e->al\_addr = ARMPT\_PADDR\_TO\_L1SECT(pa);** 194 **}** 196 **/\*** 197 **\* Set freemem to be 1 MB aligned at the end of boot archive. While the L1 Page** 198 **\* table only needs to be 16 KB aligned, we opt for 1 MB alignment so that way** 199 **\* we can map it and all the other L2 page tables we might need. If we don't do**200 **\* this, it'll become problematic for unix to actually modify this.**201 **\*/**202 st: **static void** 203 **fakeload\_pt\_arena\_init(const atag\_initrd\_t \*aii)** 204 **{** 205 **int entry, i;** 206 **armpte\_t \*pte;** 207 **arm\_l1s\_t \*l1e;**  $209$  **pt\_arena = aii->ai\_start + aii->ai\_size;** 210 **if (pt\_arena & MMU\_PAGEOFFSET1M) {** 211 **pt\_arena &= MMU\_PAGEMASK1M;** 212 **pt\_arena += MMU\_PAGESIZE1M;** 213 **}** 214 **pt\_arena\_max = pt\_arena + 4 \* MMU\_PAGESIZE1M;** 215 **freemem = pt\_arena\_max;** 217 **/\* Set up the l1 page table by first invalidating it \*/** 218 **pt\_addr = (armpte\_t \*)pt\_arena;** 219 **pt\_arena += ARMPT\_L1\_SIZE;** 220 **bzero(pt\_addr, ARMPT\_L1\_SIZE);** 221for  $(i = 0; i < 4; i++)$ 222 **fakeload\_map\_1mb((uintptr\_t)pt\_addr + i \* MMU\_PAGESIZE1M,** 223 **(uintptr\_t)pt\_addr + i \* MMU\_PAGESIZE1M,**<br>224 **pr R** I **pr W)**,  $PF$ **R**  $P$ **F** $W$ ); 225 **}**  $227/11$  **/\*** 228 **\* This is our generally entry point. We're passed in the entry point of the**229 **\* header.**230 **\*/** 231 **static uintptr\_t** 232 **fakeload\_archive\_mappings(atag\_header\_t \*chain, const void \*addr,** 233 **atag\_illumos\_status\_t \*aisp)**234 **{** 235 **atag\_illumos\_mapping\_t aim;** 236 **fakeloader\_hdr\_t \*hdr;** 237 **Elf32\_Ehdr \*ehdr;** 238 **Elf32\_Phdr \*phdr;** 239 **int nhdrs, i;**  $240$  **uintptr\_t ret;** 241 **uintptr\_t text = 0, data = 0;** 242 **size\_t textln = 0, dataln = 0;** 244 **hdr = (fakeloader\_hdr\_t \*)addr;** 246 **if (hdr->fh\_magic[0] != FH\_MAGIC0)** 247 **fakeload\_panic("fh\_magic[0] is wrong!\n");** 248 **if (hdr->fh\_magic[1] != FH\_MAGIC1)** 249**fakeload\_panic("fh\_magic[1] is wrong!\n");**

 **<sup>4</sup> if (hdr->fh\_magic[2] != FH\_MAGIC2) fakeload\_panic("fh\_magic[2] is wrong!\n"); if (hdr->fh\_magic[3] != FH\_MAGIC3) fakeload\_panic("fh\_magic[3] is wrong!\n"); if (hdr->fh\_unix\_size == 0) fakeload\_panic("hdr unix size is zero\n"); if (hdr->fh\_unix\_offset == 0) fakeload\_panic("hdr unix offset is zero\n"); if (hdr->fh\_archive\_size == 0) fakeload\_panic("hdr archive size is zero\n"); if (hdr->fh\_archive\_offset == 0) fakeload\_panic("hdr archive\_offset is zero\n"); ehdr = (Elf32\_Ehdr \*)((uintptr\_t)addr + hdr->fh\_unix\_offset); if (ehdr->e\_ident[EI\_MAG0] != ELFMAG0) fakeload\_panic("magic[0] wrong"); if (ehdr->e\_ident[EI\_MAG1] != ELFMAG1) fakeload\_panic("magic[1] wrong"); if (ehdr->e\_ident[EI\_MAG2] != ELFMAG2) fakeload\_panic("magic[2] wrong"); if (ehdr->e\_ident[EI\_MAG3] != ELFMAG3) fakeload\_panic("magic[3] wrong"); if (ehdr->e\_ident[EI\_CLASS] != ELFCLASS32) fakeload\_panic("wrong elfclass"); if (ehdr->e\_ident[EI\_DATA] != ELFDATA2LSB) fakeload\_panic("wrong encoding"); if (ehdr->e\_ident[EI\_OSABI] != ELFOSABI\_SOLARIS) fakeload\_panic("wrong os abi"); if (ehdr->e\_ident[EI\_ABIVERSION] != EAV\_SUNW\_CURRENT) fakeload\_panic("wrong abi version"); if (ehdr->e\_type != ET\_EXEC) fakeload\_panic("unix is not an executable"); if (ehdr->e\_machine != EM\_ARM) fakeload\_panic("unix is not an ARM Executible"); if (ehdr->e\_version != EV\_CURRENT) fakeload\_panic("wrong version"); if (ehdr->e\_phnum == 0) fakeload\_panic("no program headers"); ret = ehdr->e\_entry; FAKELOAD\_DPRINTF("validated unix's headers\n"); nhdrs = ehdr->e\_phnum;** 295 phdr = (Elf32\_Phdr \*)((uintptr\_t)addr + hdr->fh\_unix\_offset + 296 ehdr->e phoff). 296 **ehdr->e\_phoff);** $f(x) = 0; i < \text{nhdrs}; i++) \text{phdr++}$  **if (phdr->p\_type != PT\_LOAD) { fakeload\_puts("skipping non-PT\_LOAD header\n"); continue; }** if  $(phdr - p_{_1}$ filesz ==  $0$  ||  $phdr - p_{_2}$  memsz ==  $0$ ) **fakeload\_puts("skipping PT\_LOAD with 0 file/mem\n"); continue; } /\*** 309 **\* Create a mapping record for this in the atags.**310 **\*/ aim.aim\_header.ah\_size = ATAG\_ILLUMOS\_MAPPING\_SIZE; aim.aim\_header.ah\_tag = ATAG\_ILLUMOS\_MAPPING; aim.aim\_paddr = (uintptr\_t)addr + hdr->fh\_unix\_offset +** 314 **phdr->p\_offset;aim.aim\_plen = phdr->p\_filesz;**

**new/usr/src/uts/armv6/loader/fakeloader.c**

**}**

 **<sup>5</sup>** 316 **aim.aim\_vaddr = phdr->p\_vaddr;** 317 **aim.aim\_vlen = phdr->p\_memsz;** 318 **/\* Round up vlen to be a multiple of 4k \*/** 319 **if (aim.aim\_vlen & 0xfff) {** 320 **aim.aim\_vlen &= ~0xfff;** 321 **aim.aim\_vlen += 0x1000;** 322 **}** 323 **aim.aim\_mapflags = phdr->p\_flags;** 324 **atag\_append(chain, &aim.aim\_header);** 326 **/\* \*** When built with highvecs we need to account for the fact that<br> **\*** edata, etext and end are built assuming that the highvecs 328 **\* \_edata, \_etext and \_end are built assuming that the highvecs** 329 **\* are normally part of our segments. ld is not doing anything** 330 **\* wrong, but this breaks the assumptions that krtld currently** 331 **\* has. As such, unix will use this information to overwrite the**332 **\* normal entry points that krtld uses in a similar style to**333 **\* SPARC.**334 **\*/ if (aim.aim\_vaddr != 0xffff0000) {** 335336if  $(phdr-p_f1)$  ags & PF\_W) != 0) { 337 **data = aim.aim\_vaddr;** 338 **dataln = aim.aim\_vlen;** 339 **} else {** 340 **text = aim.aim\_vaddr;** 341**textln = aim.aim\_vlen;**<br>} 342 **}** 343 **}** 344 **}** 346 **aisp->ais\_stext = text;** 347 **aisp->ais\_etext = text + textln;** 348 **aisp->ais\_sdata = data;** 349 **aisp->ais\_edata = data + dataln;** 351 **/\* 1:1 map the boot archive \*/** 352 **aim.aim\_header.ah\_size = ATAG\_ILLUMOS\_MAPPING\_SIZE;** 353 **aim.aim\_header.ah\_tag = ATAG\_ILLUMOS\_MAPPING;** 354 **aim.aim\_paddr = (uintptr\_t)addr + hdr->fh\_archive\_offset;** 355 **aim.aim\_plen = hdr->fh\_archive\_size;** 356 **aim.aim\_vaddr = aim.aim\_paddr;** 357 **aim.aim\_vlen = aim.aim\_plen;** 358 $\texttt{aim.aim}$  mapflags = PF\_R | PF\_W | PF\_X; 359 **atag\_append(chain, &aim.aim\_header);** 360 **aisp->ais\_archive = aim.aim\_paddr;** 361 **aisp->ais\_archivelen = aim.aim\_plen;** 363 **return (ret);** 364 **}** 366 **static void** 367 **fakeload\_mkatags(atag\_header\_t \*chain)** 368 **{** 369 **atag\_illumos\_status\_t ais;** 370 **atag\_illumos\_mapping\_t aim;** 372 **bzero(&ais, sizeof (ais));** 373 **bzero(&aim, sizeof (aim));** 375 **ais.ais\_header.ah\_size = ATAG\_ILLUMOS\_STATUS\_SIZE;** 376 **ais.ais\_header.ah\_tag = ATAG\_ILLUMOS\_STATUS;** 377 **atag\_append(chain, &ais.ais\_header);** 378 **aim.aim\_header.ah\_size = ATAG\_ILLUMOS\_MAPPING\_SIZE;** 379 **aim.aim\_header.ah\_tag = ATAG\_ILLUMOS\_MAPPING;** 380 **atag\_append(chain, &aim.aim\_header);** 381 **}**

**new/usr/src/uts/armv6/loader/fakeloader.c**

```
383 static uintptr_t
384 fakeload_alloc_l2pt(void)
385 {
386 uintptr_t ret;
388 if (pt_arena & ARMPT_L2_MASK) {
389 ret = pt_arena;
390 ret &= ~ARMPT_L2_MASK;
391 ret += ARMPT_L2_SIZE;
392 pt_arena = ret + ARMPT_L2_SIZE;
393} else \{ ret = pt arena;
394 ret = pt_arena;
 pt_arena = ret + ARMPT_L2_SIZE;
395396 }
397if (pt arena >= pt arena max) {
398 fakeload_puts("pt_arena, max\n");
399 fakeload_ultostr(pt_arena);
400 fakeload_puts("\n");
401 fakeload_ultostr(pt_arena_max);
402 fakeload_puts("\n");
403 fakeload_puts("l2pts alloced\n");
404 fakeload_ultostr(nl2pages);
405 fakeload_puts("\n");
406fakeload_panic("ran out of page tables!");
407 }
409 bzero((void *)ret, ARMPT_L2_SIZE);
410 nl2pages++;
411 return (ret);
412 }
414 /*
415 * Finally, do all the dirty work. Let's create some page tables. The L1 page
416 * table is full of 1 MB mappings by default. The L2 Page table is 1k in size
417 * and covers that 1 MB. We're going to always create L2 page tables for now418 * which will use 4k and 64k pages.419 */
420 static void
421 fakeload_map(armpte_t *pt, uintptr_t pstart, uintptr_t vstart, size_t len,
422 uint32_t prot)423 {
424 int entry, chunksize;
425 armpte_t *pte, *l2pt;
426 arm_l1pt_t *l1pt;
428 /*
429 * Make sure both pstart + vstart are 4k aligned, along with len.430 */
 if (pstart & MMU_PAGEOFFSET)
431432 fakeload_panic("pstart is not 4k aligned");
433 if (vstart & MMU_PAGEOFFSET)
434 fakeload_panic("vstart is not 4k aligned");
435 if (len & MMU_PAGEOFFSET)
436 fakeload_panic("len is not 4k aligned");
438 /*
439 * We're going to logically deal with each 1 MB chunk at a time.440 */
 while (len > 0) {
441442 if (vstart & MMU_PAGEOFFSET1M) {
443chunksize = MIN(len, MMU_PAGESIZE1M -<br>444 (vstart & MMI PAGEOFFSETIM)):
                               444 (vstart & MMU_PAGEOFFSET1M));445 } else {
446 chunksize = MIN(len, MMU_PAGESIZE1M);
447
```
**<sup>6</sup>**

## **new/usr/src/uts/armv6/loader/fakeloader.c**

**<sup>7</sup>**

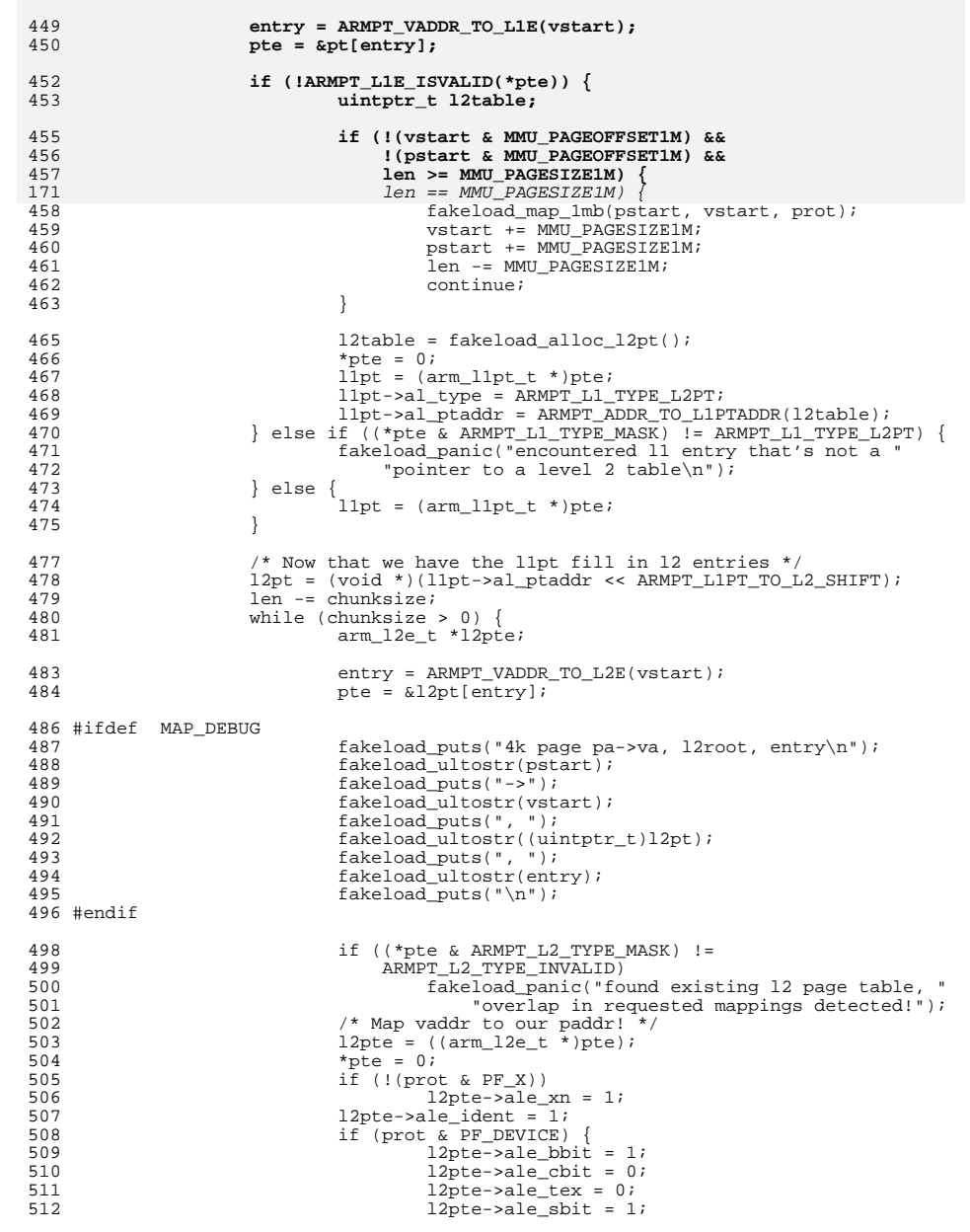

### **new/usr/src/uts/armv6/loader/fakeloader.c <sup>8</sup>** } else { l2pte->ale bbit = ; pte->ale\_cbit = 1; pte->ale\_tex = 1;  $12pte$ - $\lambda$ ale\_sbit = 1;<br>
518 } if (prot & PF\_W) { pte->ale\_ap2 = 1;  $\begin{array}{ccc}\n 521 & 12pte \rightarrow ale\_ap = 1; \\
 522 & 12pte \rightarrow ale\_ap = 1;\n\end{array}$ } else l2pte->ale\_ap2 = 0;  $\frac{12pt}{2pt}$  = 1; } l2pte->ale\_ngbit = 0; pte->ale\_addr = ARMPT\_PADDR\_TO\_L2ADDR(pstart); 529 chunksize -= MMU\_PAGESIZE;<br>530 vstart += MMU\_PAGESIZE; vstart += MMU\_PAGESIZE; <sup>531</sup> pstart += MMU\_PAGESIZE; } } } **\_\_\_\_\_\_unchanged\_portion\_omitted\_** void fakeload\_init(void \*ident, void \*ident2, void \*atag) { 600 atag\_header\_t \*hdr;<br>601 atag header t \*chair 601 atag\_header\_t \*chain = (atag\_header\_t \*)atag;<br>602 const atag initrd t \*initrd; 602 const atag\_initrd\_t \*initrd;<br>603 atag\_illumos status t \*aiso; 603 atag\_illumos\_status\_t \*aisp;<br>604 atag\_illumos\_mapping\_t\_\*aimp 604  $\begin{array}{c}\n604 \\
\text{atag\_illumos\_mapping_t} \\
605\n\end{array}$  \*aimp; uintptr  $t$  unix start; fakeload\_backend\_init(); 608 fakeload\_puts("Hello from the loader\n");<br>609 initrd = (atag initrd t \*)atag find(chain 609 initrd = (atag\_initrd\_t \*)atag\_find(chain, ATAG\_INITRD2);<br>610 if (initrd == NULL) if (initrd ==  $NULL$ )<br> $611$  fakeload pay fakeload\_panic("missing the initial ramdisk\n"); /\* \* Create the status atag header and the initial mapping record for the 615  $*$  atags. We'll hold onto both of these.<br>616  $*$ / \*/ fakeload\_mkatags(chain); 618 aisp =  $(\text{atag}_1)$ llumos\_status\_t \*)atag\_find(chain, ATAG\_ILLUMOS\_STATUS);<br>619 if  $(a \text{ isp} == \text{NULL})$  if  $(aisp == NULL)$ <br> $620$  fakeload i fakeload\_panic("can't find ATAG\_ILLUMOS\_STATUS"); 621 aimp =  $(atag_i11\overline{u}mos_mapping_t *)atag_find(chain, ATAG_iLLUMOS_MAPPING);$ <br>622 if  $(aimp == NULL)$  if  $(aimp == NULL)$ <br> $623$  fakeload fakeload\_panic("can't find ATAG\_ILLUMOS\_MAPPING"); FAKELOAD DPRINTF("created proto atags\n"); fakeload\_pt\_arena\_init(initrd); fakeload\_selfmap(chain); /\*<br> $631$  /\* 631  $*$  Map the boot archive and all of unix 632  $*$ / \*/ unix\_start = fakeload\_archive\_mappings(chain, 634 (const void \*)(uintptr\_t)initrd->ai\_start, aisp);<br>635 FAKELOAD\_DPRINTF("filled out unix and the archive's ma FAKELOAD\_DPRINTF("filled out unix and the archive's mappings\n");

/\*

\* Fill in the atag mapping header for the atags themselves. 1:1 map it.

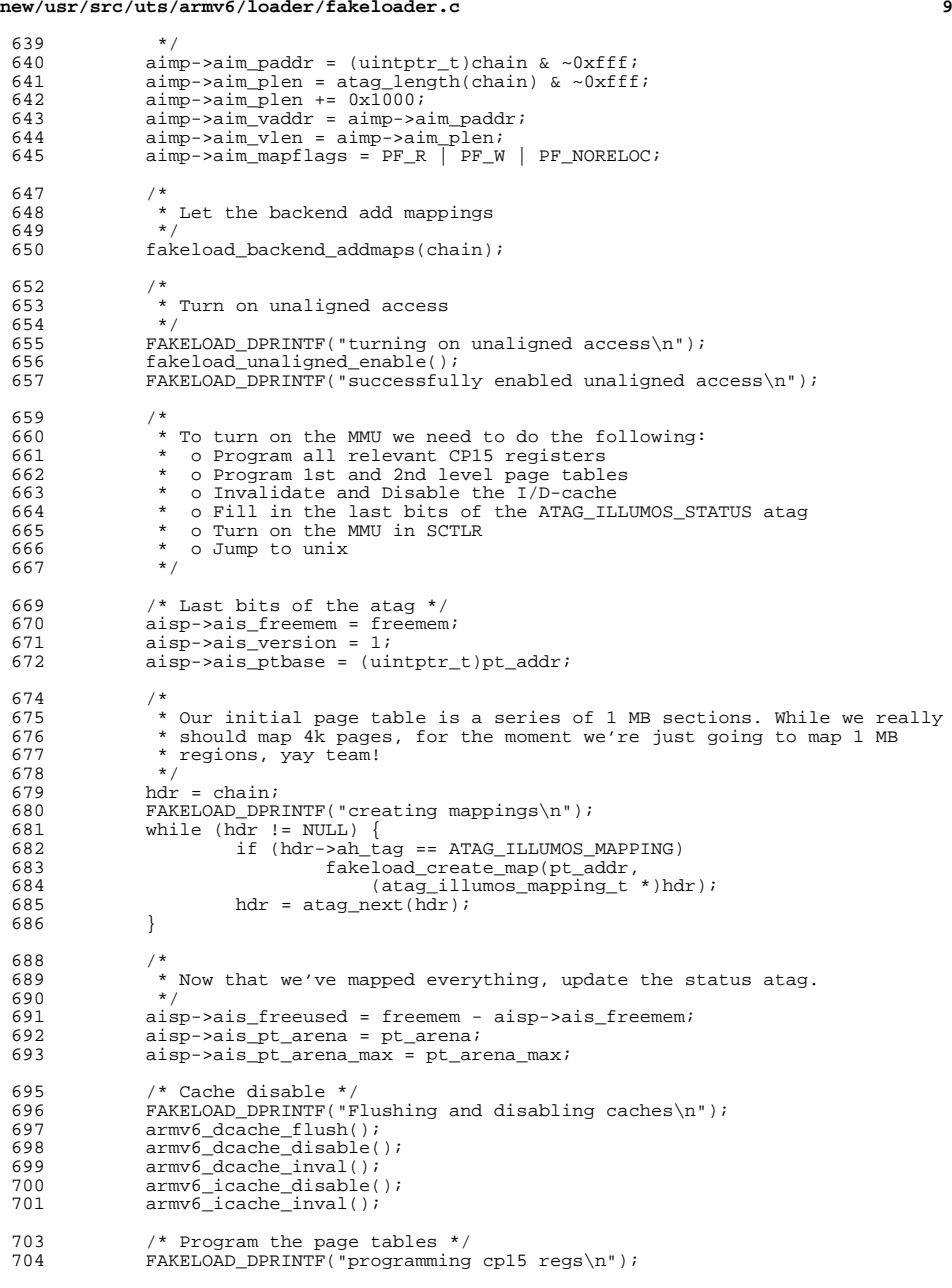

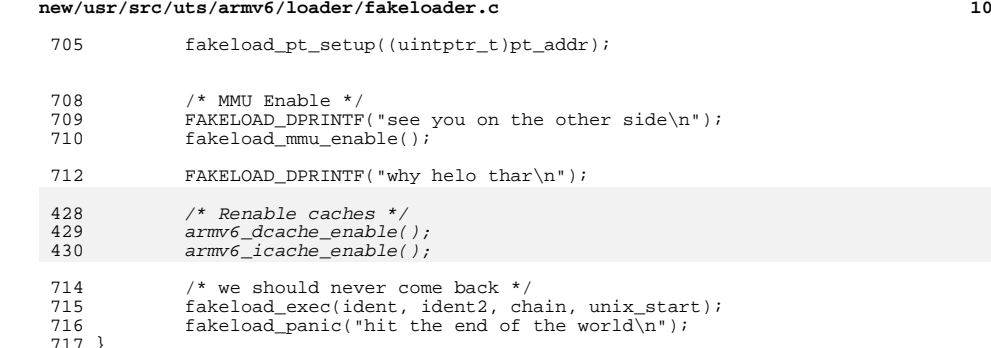

<sup>717</sup> } **\_\_\_\_\_\_unchanged\_portion\_omitted\_**

new/usr/src/uts/armv6/loader/fakeloader core.s

2607 Thu Feb 12 20:32:17 2015 new/usr/src/uts/armv6/loader/fakeloader\_core.s loader: document the page table setup loader: simplify MMU enabling code unchanged\_portion\_omitted\_

60 #endif  $/*$  \_lint \*/

62 #if defined( lint)

64 fakeload pt setup(uintptr t ptroot) 65  $\{\}$ 

67 #else  $/*$  lint  $*/$ 69  $70$ \* We need to set up the world for the first time. We'll do the  $71$ \* following in order: 72 73 \* o Set the TTBCR to always use TTBR0 74 \* o Set domain 0 to manager mode 75 \* o Program the Page table root 76  $77$ ENTRY(fakeload\_pt\_setup) 78 /\* use TTBR0 only (should already be true)  $*/$ 79 #endif  $/*$  ! codereview  $*/$ 80  $_{\tt{mov}}$  $r1, #0$  $p15, 0, r1, c2, c0, 2$ 81  $mer$ 83  $/*$  set domain 0 to manager mode  $*/$ 84 #endif  $/*$  ! codereview \*/ 85  $mov$ r1, #3  $p15, 0, r1, c3, c0, 0$ 86  $mcr$ /\* set TTBR0 to page table root \*/ 88 /\* Outer WB, no WA Cachable \*/ 89 orr  $r0, r0, #0x18$ 90  $r0, r0, #0x2$  $/*$  Sharable \*/ orr 91 orr  $r0, r0, #0x1$ /\* Inner Cachable \*/ 78 orr  $r0, r0, #0x1b$ p15, 0, r0, c2, c0, 0 92  $\mathtt{mcr}$ 93  $bx$ lr  $94$ SET SIZE(fakeload pt setup) 96 #endif  $/*$  \_lint \*/ 98 #if defined( \_\_ lint) 100 /\* ARGSUSED \*/  $101$  void 102 fakeload mmu enable(void)  $103 \{\}$ 105 #else  $/*$  lint  $*/$ 107 \* We first make sure that the ARMv6 pages are enabled (bit 23) and then  $108$ \* enable the MMU (bit 0). 109  $\star$  /  $110$ 111 ENTRY(fakeload mmu enable) p15, 0, r0, c1, c0, 0 112  $mrc$ 113 orr  $r0, #0x800000$ /\* enable ARMv6 pages \*/  $r0, #0x1$ <br> $r0, #0x800000$ 114 orr  $/*$  enable MMU \*/ 100 orr mcr p15, 0, r0, c1, c0, 0 101

new/usr/src/uts/armv6/loader/fakeloader core.s

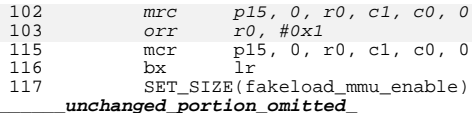

 $\mathbf{1}$ 

**new/usr/src/uts/armv6/ml/cache.s** $\mathbf{s}$  **1** 

### **\*\*\*\*\*\*\*\*\*\*\*\*\*\*\*\*\*\*\*\*\*\*\*\*\*\*\*\*\*\*\*\*\*\*\*\*\*\*\*\*\*\*\*\*\*\*\*\*\*\*\*\*\*\*\*\*\*\***

 **5444 Thu Feb 12 20:32:17 2015 new/usr/src/uts/armv6/ml/cache.s armv6: p15 cache functions say that value passed in should be zero\*\*\*\*\*\*\*\*\*\*\*\*\*\*\*\*\*\*\*\*\*\*\*\*\*\*\*\*\*\*\*\*\*\*\*\*\*\*\*\*\*\*\*\*\*\*\*\*\*\*\*\*\*\*\*\*\*\***

**\_\_\_\_\_\_unchanged\_portion\_omitted\_**

191 ENTRY(armv6\_icache\_inval)<br>192 **mov r0, #0** 192 **mov r0, #0** 193 **#endif /\* ! codereview \*/** 194 **mcr p15, 0, r0, c7, c5, 0 @ Invalidate i-cache** 195 **bx lr SET\_SIZE(armv6\_icache\_inval)** 196198ENTRY(armv6\_dcache\_inval)<br>mov r0, #0 199 **mov r0, #0** 200 **#endif /\* ! codereview \*/** 201 **mcr p15, 0, r0, c7, c6, 0 @ Invalidate d-cache** 202 **ARM\_DSB\_INSTR(r2)** 203 **bx lr SET\_SIZE(armv6\_dcache\_inval)** 204206 **ENTRY(armv6\_dcache\_flush)** 207 **mov r0, #0** 208 **#endif /\* ! codereview \*/** 209 **mcr p15, 0, r0, c7, c10, 4 @ Flush d-cache** 210 **ARM\_DSB\_INSTR(r2)** 211 **bx lr SET\_SIZE(armv6\_dcache\_flush)** 212213 214 **ENTRY(armv6\_text\_flush\_range)** 215 **add r1, r1, r0** 216 **sub r1, r1, r0 mcrr p15, 0, r1, r0, c5 @ Invalidate i-cache range** 217218 **mcrr p15, 0, r1, r0, c12 @ Flush d-cache range** 219 **ARM\_DSB\_INSTR(r2)** 220 **ARM\_ISB\_INSTR(r2)** 221 **bx lr SET\_SIZE(armv6\_text\_flush\_range)** 222224 **ENTRY(armv6\_text\_flush)** 225 **mov r0, #0** 226 **#endif /\* ! codereview \*/** 227 **mcr p15, 0, r0, c7, c5, 0 @ Invalidate i-cache** 228p15, 0, r0, c7, c10, 4 229 **ARM\_DSB\_INSTR(r2)** 230 **ARM\_ISB\_INSTR(r2)** 231 **bx lr SET\_SIZE(armv6\_text\_flush)** 232234 **#endif** 236 **#ifdef \_\_lint** 238 **/\*** 239 **\* Perform all of the operations necessary for tlb maintenance after an update**240 **\* to the page tables.**241 **\*/** 242 **void** 243 **armv6\_tlb\_sync(void)** 244 **{}** 246 **#else /\* \_\_lint \*/** 248 **ENTRY(armv6\_tlb\_sync)** 249**mov r0, #0**

### **new/usr/src/uts/armv6/ml/cache.s**

#### 250 **mcr p15, 0, r0, c7, c10, 4 @ Flush d-cache** 251 **ARM\_DSB\_INSTR(r0)**  $252$  **mcr p15, 0, r0, c8, c7, 0 @ invalidate tlb** 253 **mcr p15, 0, r0, c8, c5, 0 @ Invalidate I-cache + btc** 254 **ARM\_DSB\_INSTR(r0)** 255ARM\_ISB\_INSTR(r0)<br>bx lr 256 **bx lr SET\_SIZE(armv6\_tlb\_sync)** 257

259 **#endif /\* \_\_lint \*/**

# **<sup>2</sup>**

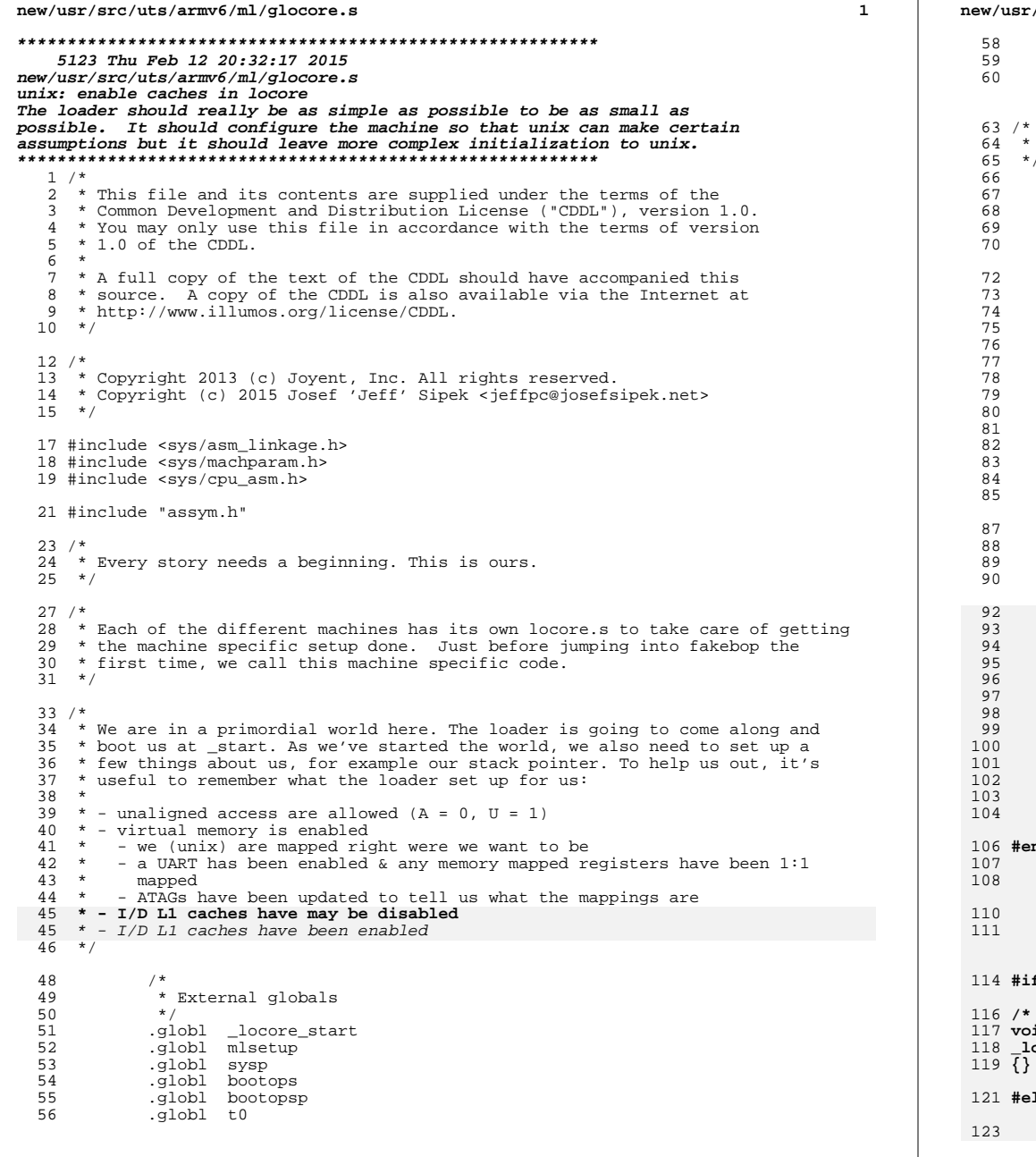

src/uts/armv6/ml/glocore.s .data .comm t0stack, DEFAULTSTKSZ, 32 .comm t0, 4094, 32 Recall that \_start is the traditional entry point for an ELF binary.  $ENTRY($ \_start)  $sp$ , =t0stack ldr ldr r4, =DEFAULTSTKSZ hha sp, r4 bic  $sp. sp. #0xff$  $/$  \* \* establish bogus stacks for exceptional CPU states, our exception \* code should never make use of these, and we want loud and violent \* failure should we accidentally try.  $\star$  / #(CPU\_MODE\_UND) cps  $sp, #-1$  $m \cap V$  $cps$ #(CPU\_MODE\_ABT) sp, #-1<br>#(CPU\_MODE\_FIQ)  $m \cap V$  $cps$  $sp, #-1$  $m \cap v$ #(CPU\_MODE\_IRQ)  $cps$  $m$ ov  $sp, \#-1$ #(CPU\_MODE\_SVC)  $cps$ /\* Enable highvecs (moves the base of the exception vector) \*/ p15, 0, r3, c1, c0, 0  $mrc$  $r3, r3, #(1 < 13)$ <br>p15, 0, r3, c1, c0, 0 orr mer  $/$ \* \* Go ahead now and enable the L1 I/D caches. (Involves \* invalidating the caches and the TLB.)  $\star$  /  $mov$  $r4, #0$  $_{\tt{mov}}$  $r5, #0$ p15, 0, r4, c7, c7, 0  $/*$  invalidate caches \*/  $mcr$ p15, 0, r4, c8, c7, 0 /\* invalidate tlb \*/<br>p15, 0, r5, c7, c10, 4 /\* DSB \*/<br>p15, 0, r5, c7, c10, 4 /\* DSB \*/<br>p15, 0, r4, c1, c0, 0  $mcr$  $_{\mathtt{mcr}}$  $mrc$  $r4, #0x04$  $/*$  D-cache \*/ orr  $r4$ , #0x1000 /\* I-c<br>p15, 0, r4, c1, c0, 0  $/*$  I-cache \*/ orr  $mcr$ ndif  $/*$  ! codereview  $*/$ /\* invoke machine specific setup \*/  $b1$ \_mach\_start  $b1$  $\_fakebop\_start$  $SET_$  $SIZE($ <br> $start)$ f defined(\_lint) ARGSUSED \*/ h i ocore start(struct boot syscalls \*sysp, struct bootops \*bop)  $\mathsf{Lse}$  /\* \_\_lint \*/  $/$ \*

 $\overline{2}$ 

**new/usr/src/uts/armv6/ml/glocore.s <sup>3</sup>** 124 **\* We got here from \_kobj\_init() via exitto(). We have a few different**125 **\* tasks that we need to take care of before we hop into mlsetup and** 126 **\* then main. We're never going back so we shouldn't feel compelled to**127 **\* preserve any registers.**128 **\*** 92 \* o Enable our I/D-caches <sup>129</sup> \* o Save the boot syscalls and bootops for later 130 \* o Set up our stack to be the real stack of t0stack.<br>131 \* o Save t0 as curthread 131 \* o Save t0 as curthread<br>132 \* o Set up a struct REGS 132 \* o Set up a struct REGS for mlsetup<br>133 \* o Make sure that we're 8 byte align <sup>133</sup> \* o Make sure that we're 8 byte aligned for the call <sup>134</sup> \*/ <sup>136</sup> ENTRY(\_locore\_start)  $139 \\ 140$ <sup>140</sup> \* We've been running in t0stack anyway, up to this point, but 141 \* locore\_start represents what is in effect a fresh start in the 142 \* real kernel -- We'll never return back through here. \* real kernel -- We'll never return back through here.  $143$ <br> $144$ \* So reclaim those few bytes  $*/$  $145$  \*/<br>146  $1dr$ 146 ldr sp, =t0stack<br>147 ldr r4, =(DEFAUL) 147  $ldr$   $r4$ , =(DEFAULTSTKSZ - REGSIZE)<br>148 add sp. r4 <sup>148</sup> add sp, r4  $sp, sp, #0xff$  $151$ <br> $152$ \* Save flags and arguments for potential debugging  $*/$  $153$  \*/<br> $154$  str 154 str r0, [sp, #REGOFF\_R0]<br>155 str r1, [sp, #REGOFF\_R1]<br>155 str r1, [sp, #REGOFF\_R1] 156 str r2, [sp, #REGOFF\_R2]<br>157 str r3, [sp, #REGOFF\_R3] 157 str r3, [sp, #REGOFF\_R3]<br>158 mrs r4, CPSR 158 mrs r4, CPSR<br>159 str r4, [sp, <sup>159</sup> str r4, [sp, #REGOFF\_CPSR]  $161$ <br> $162$ 162 \* Save back the bootops and boot\_syscalls.<br>163 \*/ <sup>163</sup> \*/ 164 ldr r2, =sysp<br>165 str r0, [r2] <sup>165</sup> str r0, [r2] <sup>166</sup> ldr r2, =bootops <sup>167</sup> str r1, [r2] <sup>168</sup> ldr r2, =bootopsp 169 1dr r2, [r2]<br>170 str r1, [r2] r1, [r2]  $\frac{172}{173}$  /\* 173  $*$  Set up our curthread pointer 174  $*$ / <sup>174</sup> \*/ 175 1dr r0, =t0<br>176 mcr p15, 0, p15, 0, r0, c13, c0, 4 1422  $\frac{2}{3}$ 143 \* Go ahead now and enable the L1  $I/D$  caches.<br>144 \*/ 144  $mrc$ 145mrc p15, 0, r0, c1, c0, 0<br>orr r0, #0x04 /\* D-0 146orr r0, #0x04 /\* D-cache \*/<br>orr r0, #0x1000 /\* I-cache \*/ 147 orr r0, #0x1000 /\* I-cache \*/ mcr p15, 0, r0, c1, c0, 0 148<sup>178</sup> /\* 179 \* mlsetup() takes the struct regs as an argument. main doesn't take<br>180 \* any and should never return. Currently, we have an 8-byte aligned \* any and should never return. Currently, we have an 8-byte aligned

#### **new/usr/src/uts/armv6/ml/glocore.s<sup>4</sup>**

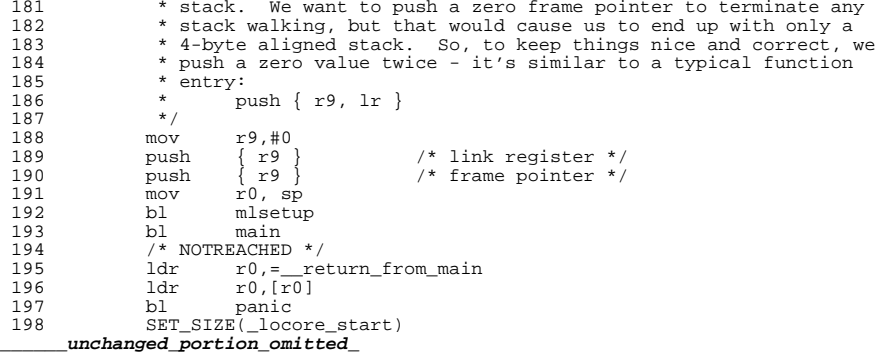